# C++ - Examen final du 28 Janvier 2000 **Correction**

## 1 - Rappels concernant les modalités d'examen<sup>1</sup>

Il s'agit d'un examen individuel, et les consignes les plus strictes ont été données au personnel assurant la surveillance de l'épreuve, de façon à garantir le respect de cette règle.

La consultation de documents écrits est autorisée, dans la mesure où elle s'effectue sans rendre le caractère individuel de l'examen incontrôlable.

Il s'agit d'une épreuve écrite. Lorsqu'une indication concernant la longueur de la réponse attendue figure dans l'énoncé, le respect de cette consigne sera pris en compte lors de la notation.

La durée maximale de composition est fixée par le règlement d'étude à deux heures. Les candidats n'ayant pas remis leur copie à l'expiration de ce délai seront considérés comme ayant rendu copie blanche.

### 2 - Savez-vous lire le C++ ?

Les dix question suivantes comportent un fragment de code et plusieurs affirmations le concernant. Vous devez, pour chacune de ces affirmations, indiquer si elle est Vraie ou Fausse. Vos réponses devraient donc apparaître sous une forme analogue à ceci :

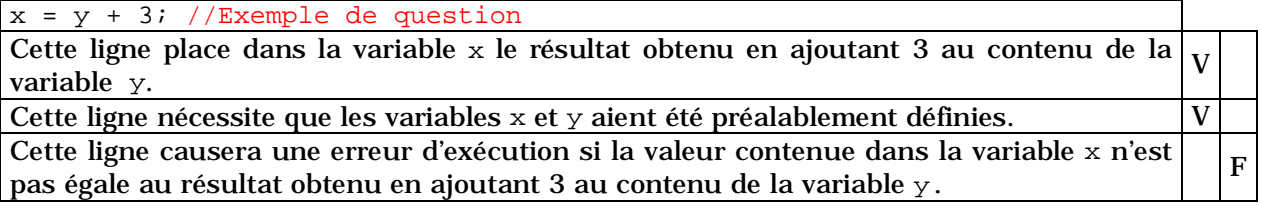

Comme le montre cet exemple, il est possible que plusieurs des affirmations proposées soient vraies. Il est également possible qu'elles soient toutes fausses.

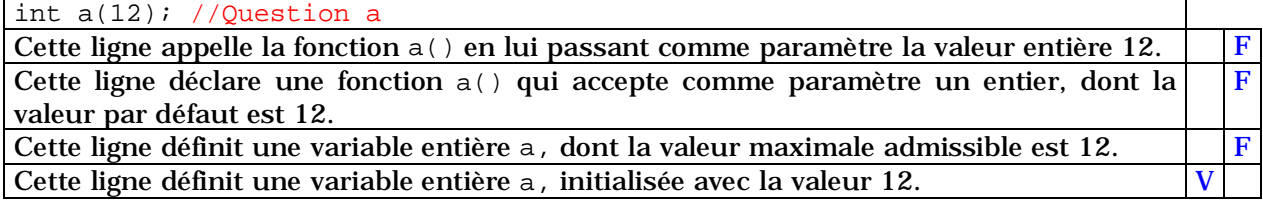

int b(int i = 12); //Question b

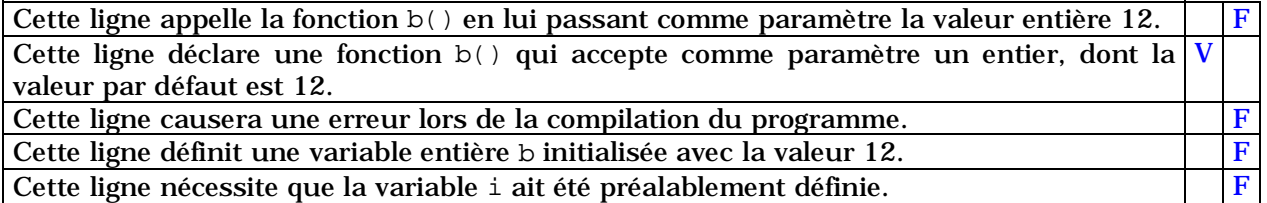

 <sup>1</sup> Ces modalités figurent explicitement dans la Leçon 0, et sont identiques à celles du partiel du 26 Novembre. Nul n'est donc sensé les découvrir le jour de l'examen.

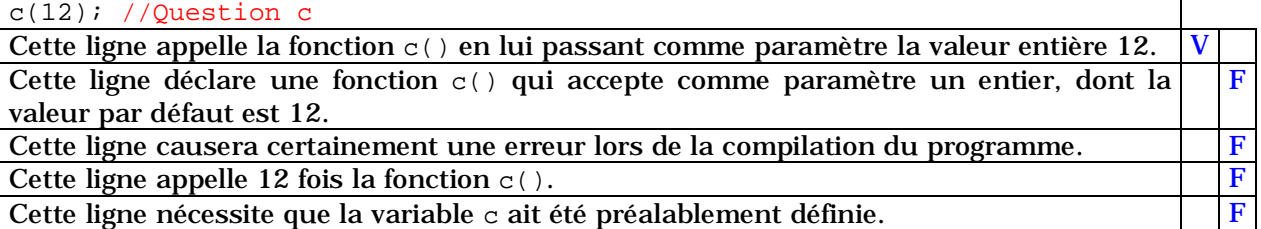

d(); //Question d

Cette ligne appelle la fonction  $d()$ .

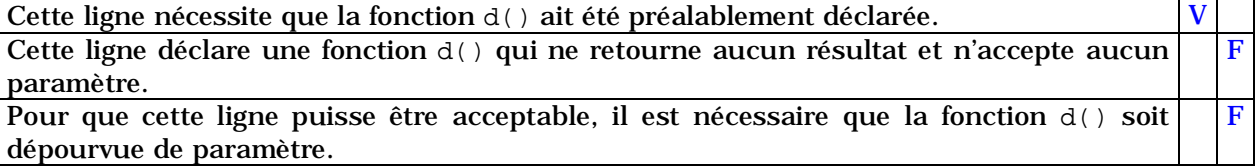

e(j); //Question e

Cette ligne appelle la fonction e(). V

Cette ligne nécessite que la variable j ait été préalablement définie. Pour que cette ligne puisse être acceptable, il est nécessaire que la fonction e() accepte un paramètre d'un type compatible avec celui de la variable j. V

Si la fonction e() est définie ainsi void e(int k)

$$
\begin{cases} \n k = k * 2 ; \n \end{cases}
$$

le contenu de la variable passée comme paramètre sera modifié par l'exécution de cette ligne.

Si la fonction e() est définie ainsi

void e(int j) { j = j \* 2 ; }

le contenu de la variable passée comme paramètre sera modifié par l'exécution de cette ligne.

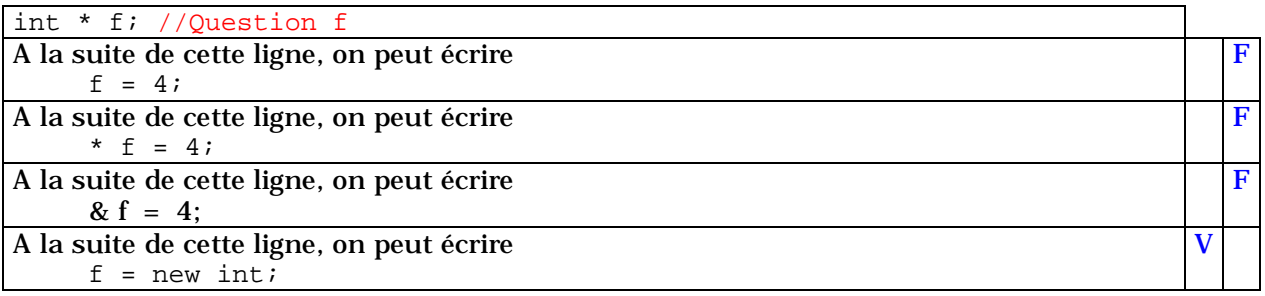

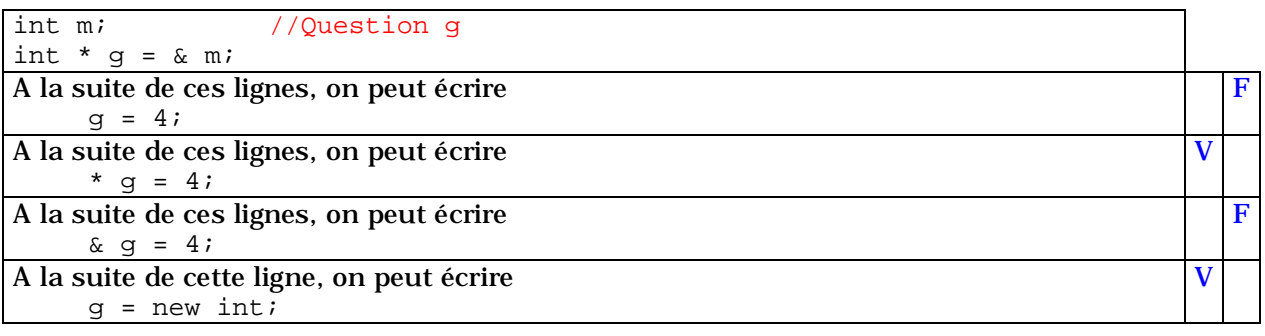

F

F

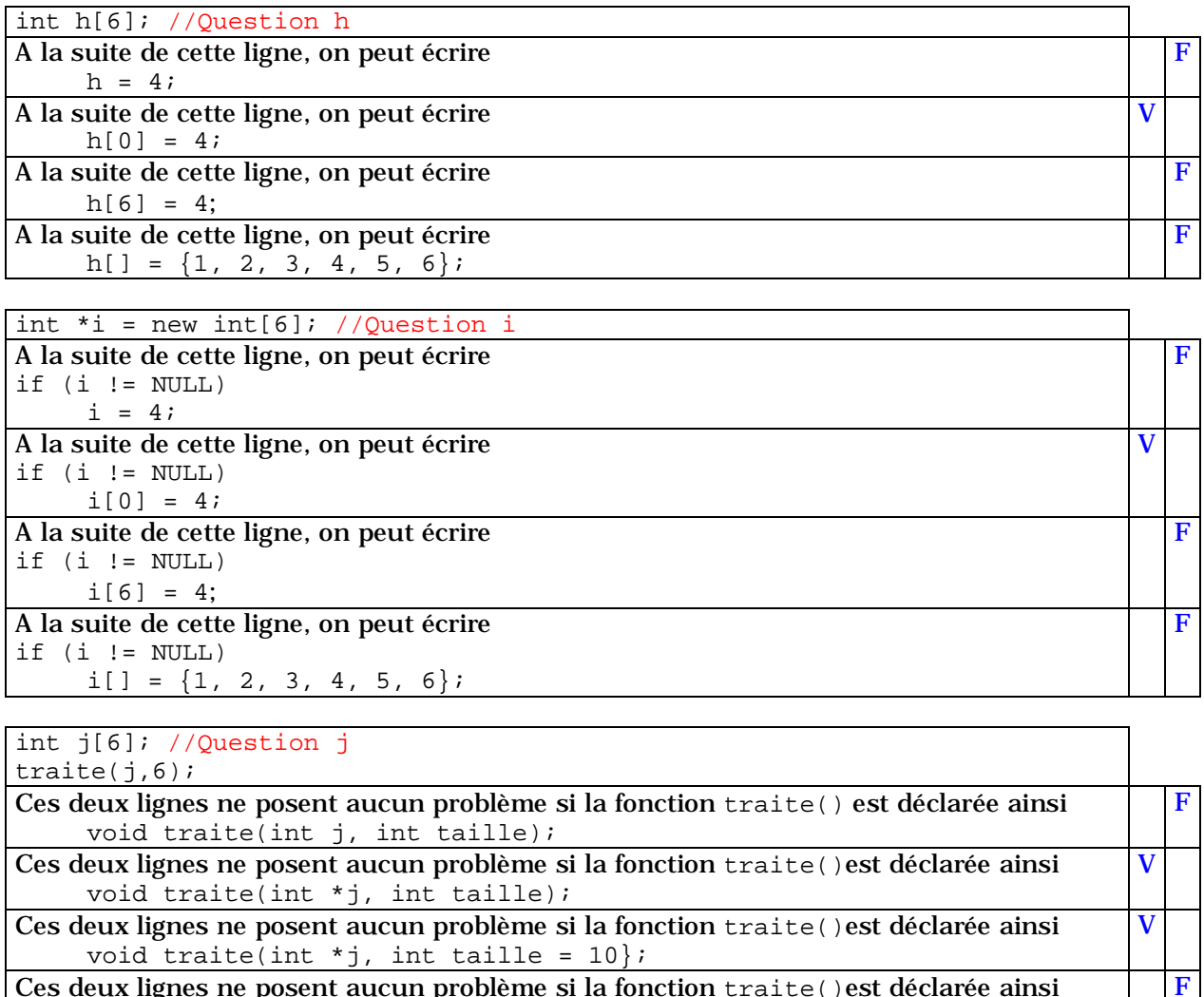

Ces deux lignes ne posent aucun problème si la fonction traite()est déclarée ainsi int  $\text{triangle}(int\text{i})$ ;

### 3 - Pouvez-vous écrire un peu de C++ ?

Attention, ces questions NE SONT PAS classées par ordre de difficulté croissante.

#### Question 1

Ecrivez une fonction nommée nombreDeNegatifs() capable de renvoyer le nombre de valeurs négatives contenues dans un tableau d'entiers qui lui est transmis comme paramètre.

```
int nombreDeNegatifs(int * tab, int taille)
{
int index;
int resultat = 0;
for (index = 0 ; index < taille ; index = index + 1)
  if(tab[index] < 0)resultat = resultat + 1;
return resultat;
}
```
#### Question 2

Ecrivez un fragment de code déclarant un tableau de dix entiers recevant (par initialisation ou affectation) des valeurs de votre choix, et qui appelle la fonction décrite à la Question 1 pour déterminer le nombre de valeurs inférieures à zéro contenues dans ce tableau.

```
int tableau[] = \{-1, 1, -2, 3, -4, 5, 7, 7, 0, -11\};int nombre = nombreDeNegatifs(tableau, sizeof(tableau)/sizeof(tableau[0]));
```
Question 3

Ecrivez une fonction nommée renverse() capable d'inverser l'ordre des caractères d'un tableau qui lui est transmis comme paramètre.

```
En d'autres termes, après
char exemple[] = "BRAVO";
renverse(exemple);
la variable exemple doit contenir "OVARB".
```

```
#include "string.h"
void renverse(char * chaine)
{
int nbCaracteres = strlen(chaine);
char * temp = new char[nbCaracteres + 1];
strcpy(temp, chaine);
int index;
for(index = 0 ; index < nbCaracteres ; index = index + 1)
  chaine[index] = temp[nbCaracteres - index - 1];
delete temp;
}
```
Question 4

La classe Q4 est définie ainsi :

```
class Q4
\left\{ \right.public:
  int m_taille;
  double * m_adresse;
  bool creation(int tailleSouhaitee);
};
```
Comment peut-on définir la fonction membre creation() pour que son appel se traduise par la réservation d'une zone de mémoire permettant de stocker des valeurs décimales, sachant que :

- l'adresse de cette zone doit être stockée dans la variable m\_adresse,
- le nombre de valeurs décimales qui doivent pouvoir être stockées dans la zone de mémoire est transmis comme paramètre à la fonction creation()
- ce nombre de valeurs doit être stocké dans la variable m\_taille,
- la fonction creation() doit renvoyer la valeur true si l'allocation dynamique a été possible, et false si elle a échoué.

```
bool Q4::creation(int taille)
{
m taille = taille;
m adresse = new double[taille];
return (m_adresse != NULL);
}
```
Question 5

Ecrivez un fragment de code instanciant la classe Q4 et utilisant la fonction creation() pour rendre cette variable de type Q4 capable de stocker 100 valeurs.

```
Q4 superTableau;
superTableau.creation(100);
```